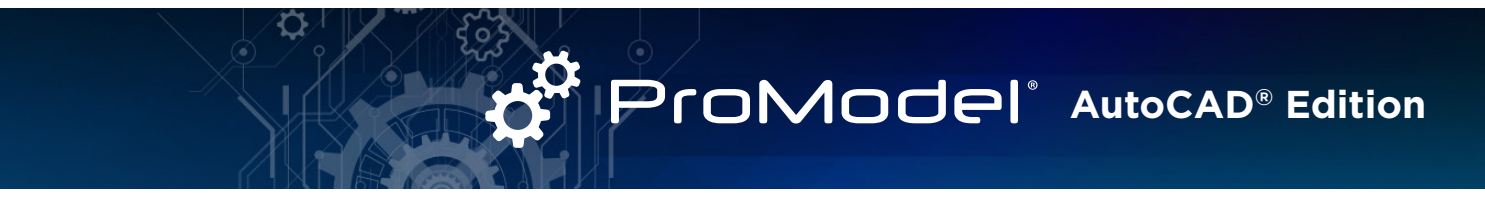

## **Design, Simulate, and Optimize Your Factory Layout Directly in AutoCAD®**

Quickly build a spatially accurate layout and process simulation model simultaneously all within AutoCAD, using Factory Design Assets and the ProModel AutoCAD Add-in. Simulate the scaled model directly in AutoCAD with the click of a button. View results in the Output Viewer and easily make, test and validate layout and process changes in AutoCAD. Finalize the model, then view it in 3D with Inventor® and ProModel 3D Animator.

**Create an AutoCAD layout using Factory Assets. Then build the process model using flows and other features from the ProModel Ribbon on the AutoCAD menu.** 

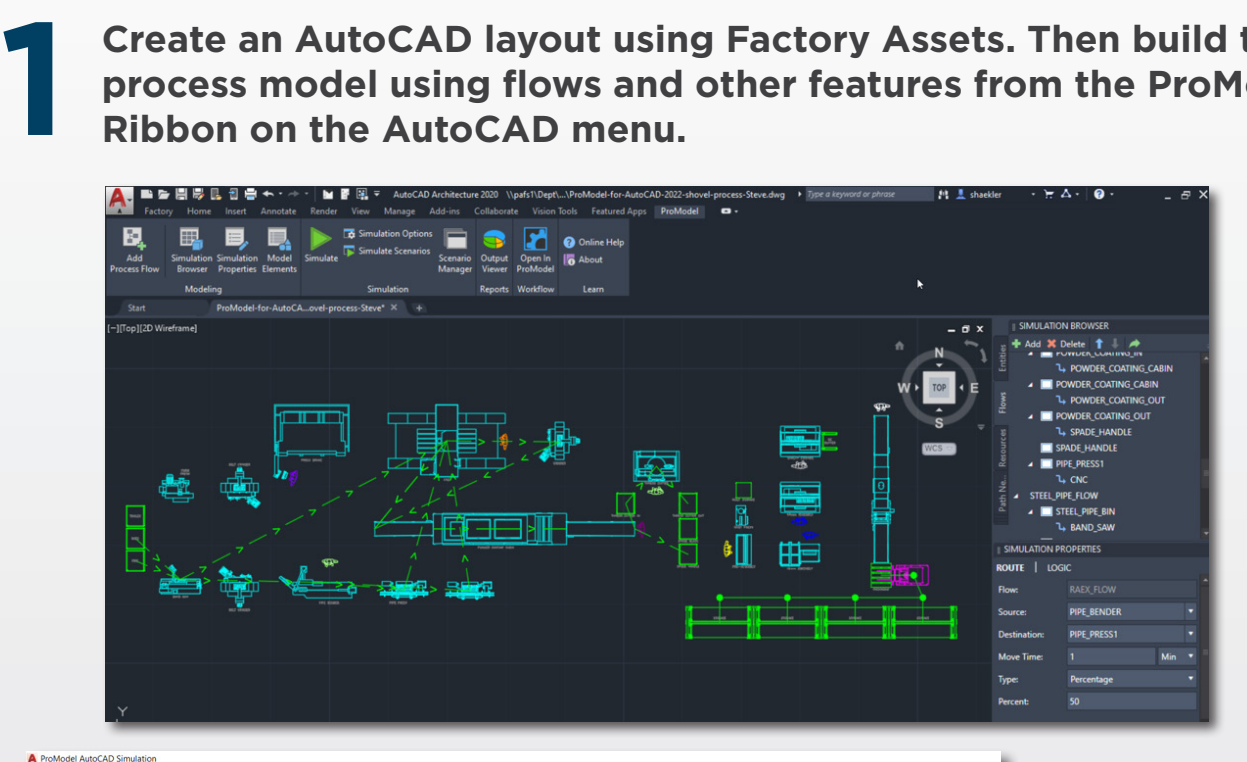

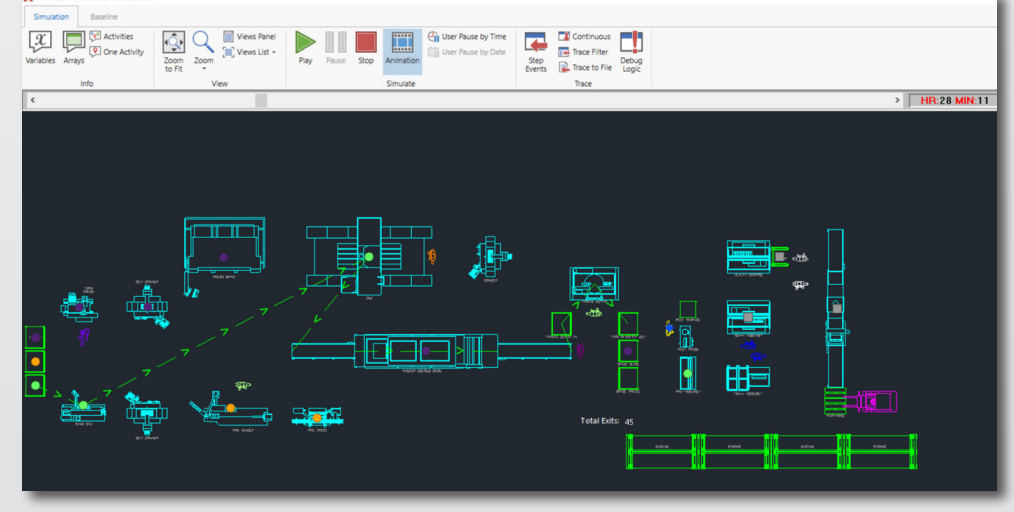

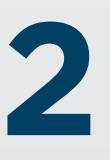

**Press "Simulate" and watch your model run with animation in AutoCAD.**

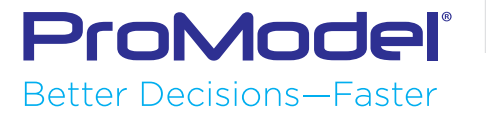

**View dynamic model output metrics and run "What-If" scenarios. Compare and contrast your "What-If" scenarios in automatically generated reports that display the KPI's that define an optimized system.**

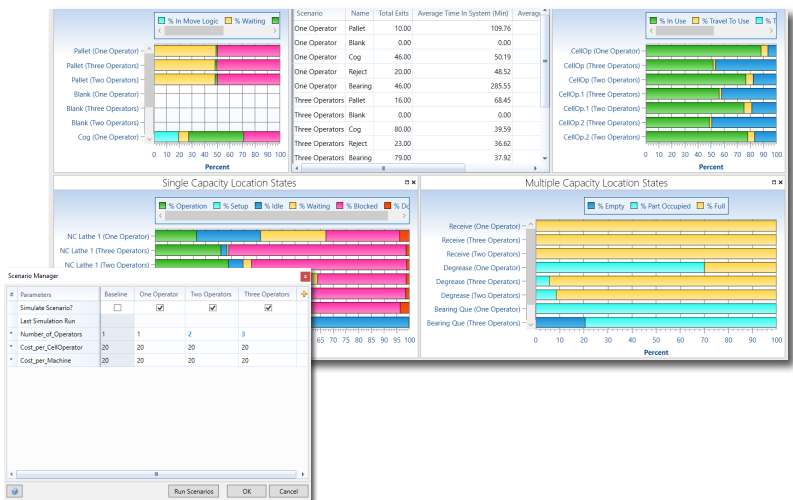

**5**

**3**

From the process optimization, make any required changes in AutoCAD, then simulate again to confirm the improved results.

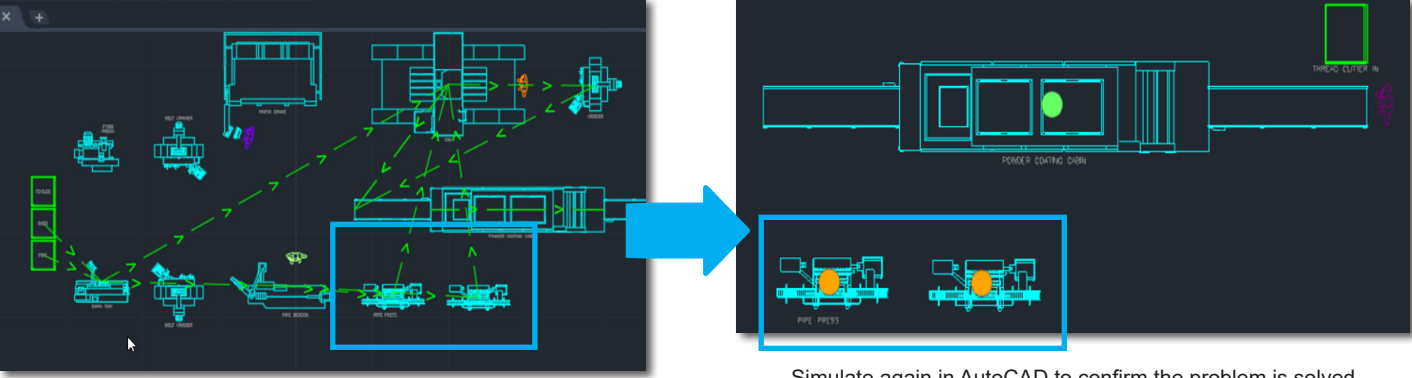

Add a second pipe press in AutoCAD to remove the bottleneck

Simulate again in AutoCAD to confirm the problem is solved

**Open the final model in Inventor and ProModel 3D Animator to view the layout and model in 3D.**

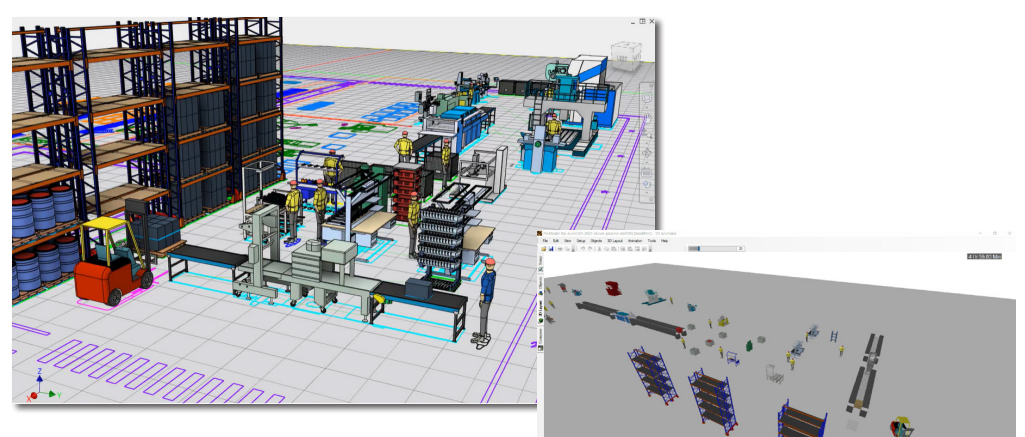

Autodesk Factory Design Utility is required for 3D representation of the layout

View the layout and model simulation in 3D

PM06/21

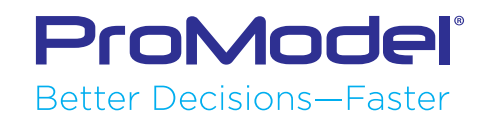